$<<$ 3ds Max 9

 $<<3d$ s Max 9

, tushu007.com

- 13 ISBN 9787121072161
- 10 ISBN 7121072165

出版时间:2008-10

页数:358

PDF

更多资源请访问:http://www.tushu007.com

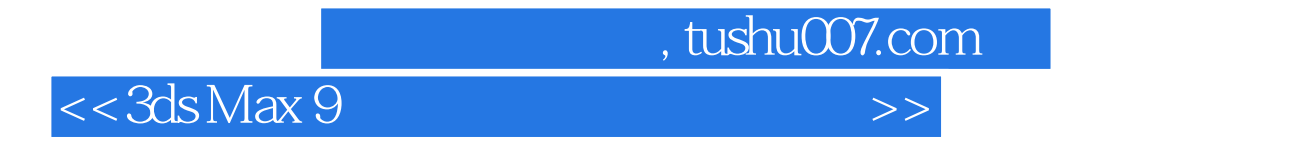

3ds Max9 (Autodesk)

3ds Max9中文版不仅性能稳定,而且功能强大,不仅能够制作各种建筑模型,而且还能渲染出各

 $3d$ s Max $9$ 

 $15$  $3d$ s Max9

 $,$  tushu007.com  $<<3d$ s Max 9  $3dS$  Max $3dS$  $\operatorname{Max}$ 

 $3d$ s Max 9

 $3d$ s Max 9

 $3{\rm ds}$  Max 9  $3{\rm ds}$  Max 9  $3{\rm ds}$ 

 $3d$ s Max $\,$ 

, tushu007.com

## $<<3d$ s Max 9

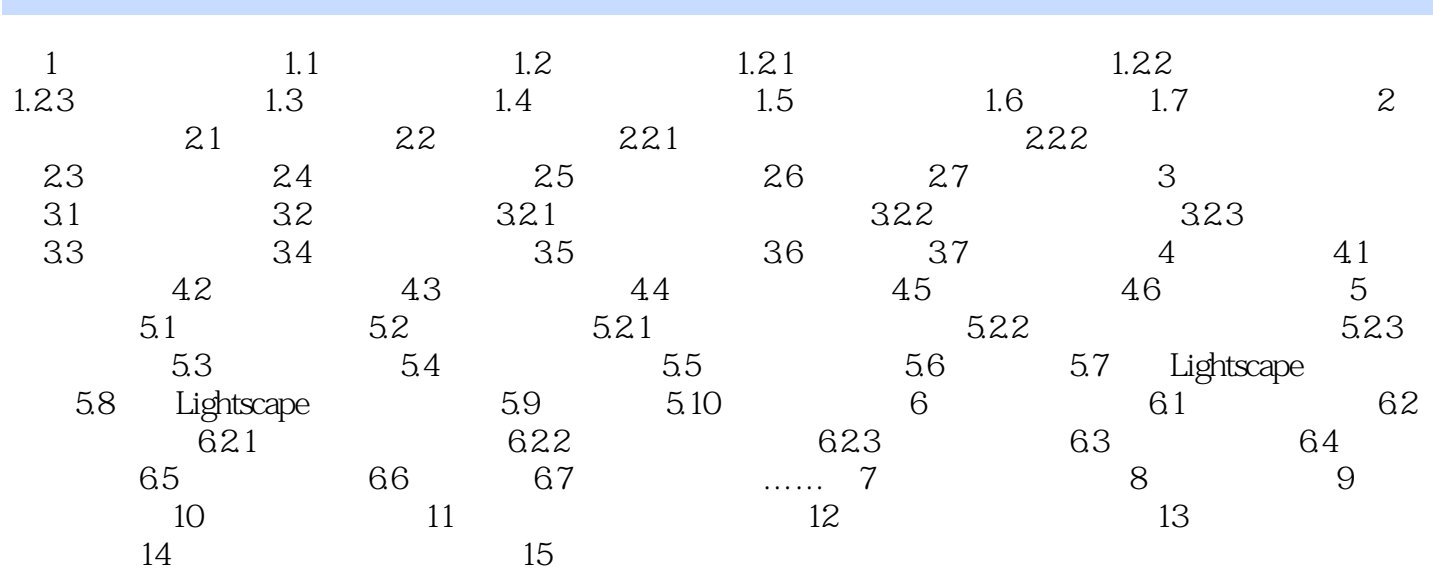

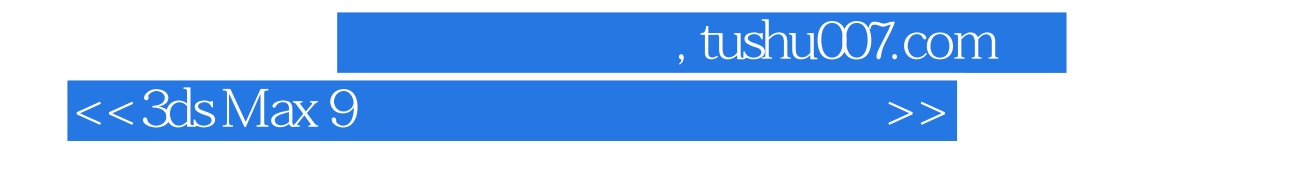

3ds Max

……

 $\overline{\phantom{a}}$  and  $\overline{\phantom{a}}$  and  $\overline{\phantom{a}}$  and  $\overline{\phantom{a}}$  and  $\overline{\phantom{a}}$  and  $\overline{\phantom{a}}$  and  $\overline{\phantom{a}}$  and  $\overline{\phantom{a}}$  and  $\overline{\phantom{a}}$  and  $\overline{\phantom{a}}$  and  $\overline{\phantom{a}}$  and  $\overline{\phantom{a}}$  and  $\overline{\phantom{a}}$  and  $\overline{\phantom{a}}$  a

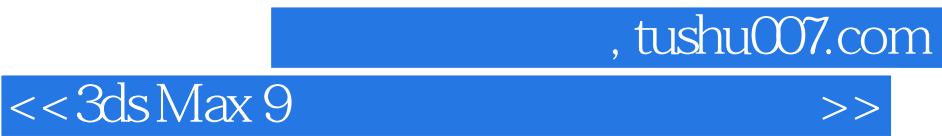

本站所提供下载的PDF图书仅提供预览和简介,请支持正版图书。

更多资源请访问:http://www.tushu007.com